**Tema 6. Sistemas C/S Básicos con Sockets**

*Índice*

**Introducción**

**Sistemas C/S**

**Primitivas**

**Familias y Tipos**

**C/S sobre TCP**

**C/S sobre UDP**

**Bibliografía**

# **Programación C/S Básica**

*Enrique Alba Torres*

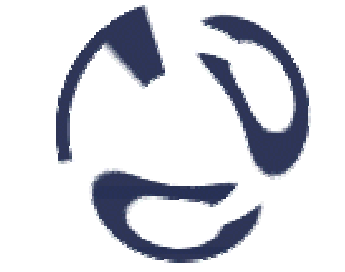

Lenguajes y Ciencias de la Computación

*Universidad de Málaga (UMA)*

# **Tema 6. Sistemas C/S Básicos con Sockets**

## *Índice*

**Introducción**

**Sistemas C/S**

**Primitivas**

**Familias y Tipos**

**C/S sobre TCP**

**C/S sobre UDP**

**Bibliografía**

# Introducción

- Los servicios Internet se ofertan como sistemas Cliente/Servidor
- Los protocolos de base suelen ser peer-to-peer (igual-a-igual)
- En cualquier caso se necesita una interfaz para programar
- BSD socket es una interfaz estándar orientada al paso de mensajes entre procesos para programar en red sobre TCP/IP
- Las primitivas (funciones en C) y tipos de datos (estructuras, ...) de los sockets conforman un API para programar servicios en red
- Existen sockets para UNIX, Linux, Windows y otros SS.OO.
- Existen API's para sockets en C, C++, Java y otros lenguajes

**J**

**L**

```
#include <sys/socket.h> ...
    main()
       { int sservice; ...
       struct sockaddr_in sout; ...
       sservice = socket(…); ...
       sout.sin_family = AF_INET; ...
       sout.sin_port = 4000; ...
       connect(sservice,sout,…); ...
    }
E
E
M
P
O
```
# **Tema 6. Sistemas C/S Básicos con Sockets**

*Índice*

**Introducción**

**Sistemas C/S**

**Primitivas**

**Familias y Tipos**

**C/S sobre TCP**

**C/S sobre UDP**

**Bibliografía**

# Sistemas C/S (I)

• Un servidor realiza un proceso repetitivo, normalmente sin final, que consiste en un bucle básico de atención a los clientes:

```
...
while(true)
 {
   esperar petición de un cliente;
   atender al cliente;
 }
...
```
**03/05/2002** • La espera de peticiones puede hacerse: A. Sobre un protocolo o varios (servicio multiprotocolo) B. Para proporcionar un servicio o varios (multiservicio) • La atención al cliente puede hacerla: A. Directamente el servidor (iterativo) B. Un servidor esclavo generado (concurrente) • Según el nivel de transporte usado el servicio puede ser: A. Orientado a la conexión (si el servidor utiliza TCP) B. Sin conexión (si el servidor utiliza UDP)

**Tema 6. Sistemas C/S Básicos con Sockets**

*Índice*

**Introducción**

**Sistemas C/S**

**Primitivas**

**Familias y Tipos**

**C/S sobre TCP**

**C/S sobre UDP**

**Bibliografía**

# Sistemas C/S (II)

## Ventajas Inconvenientes

simple de

programar

Iterativo

**Concurrente** 

Or. Conexión

Sin Conexión

Multiservicio

atención al cliente indep. del servicio

información fluye correcta y ordenada

comunicación eficiente y "ligera"

servicio independ. de implementación Multiprotocolo

> versatilidad y potencia

la cola de clientes pendientes puede crecer

gestión de procesos hijos esclavos (fork+signal)

puede ser costoso para algunos servicios

posible pérdidas, desorden y + complejo

difícil de lograr para algunos servicios

difícil de programar y mantener

**Tema 6. Sistemas C/S Básicos con Sockets**

*Índice*

**Introducción**

**Sistemas C/S**

**Primitivas**

**Familias y Tipos**

**C/S sobre TCP**

**C/S sobre UDP**

**Bibliografía**

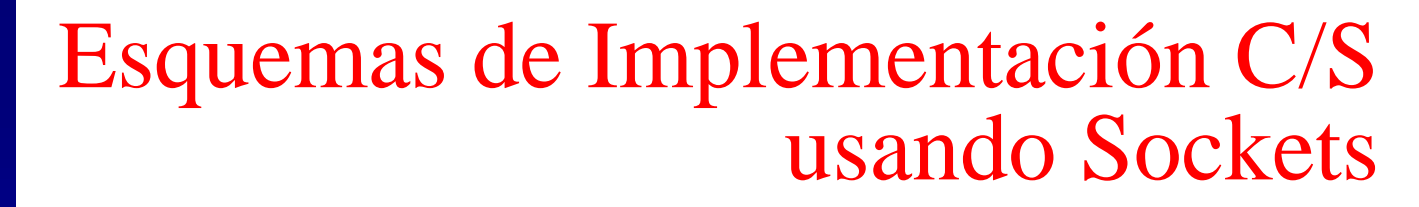

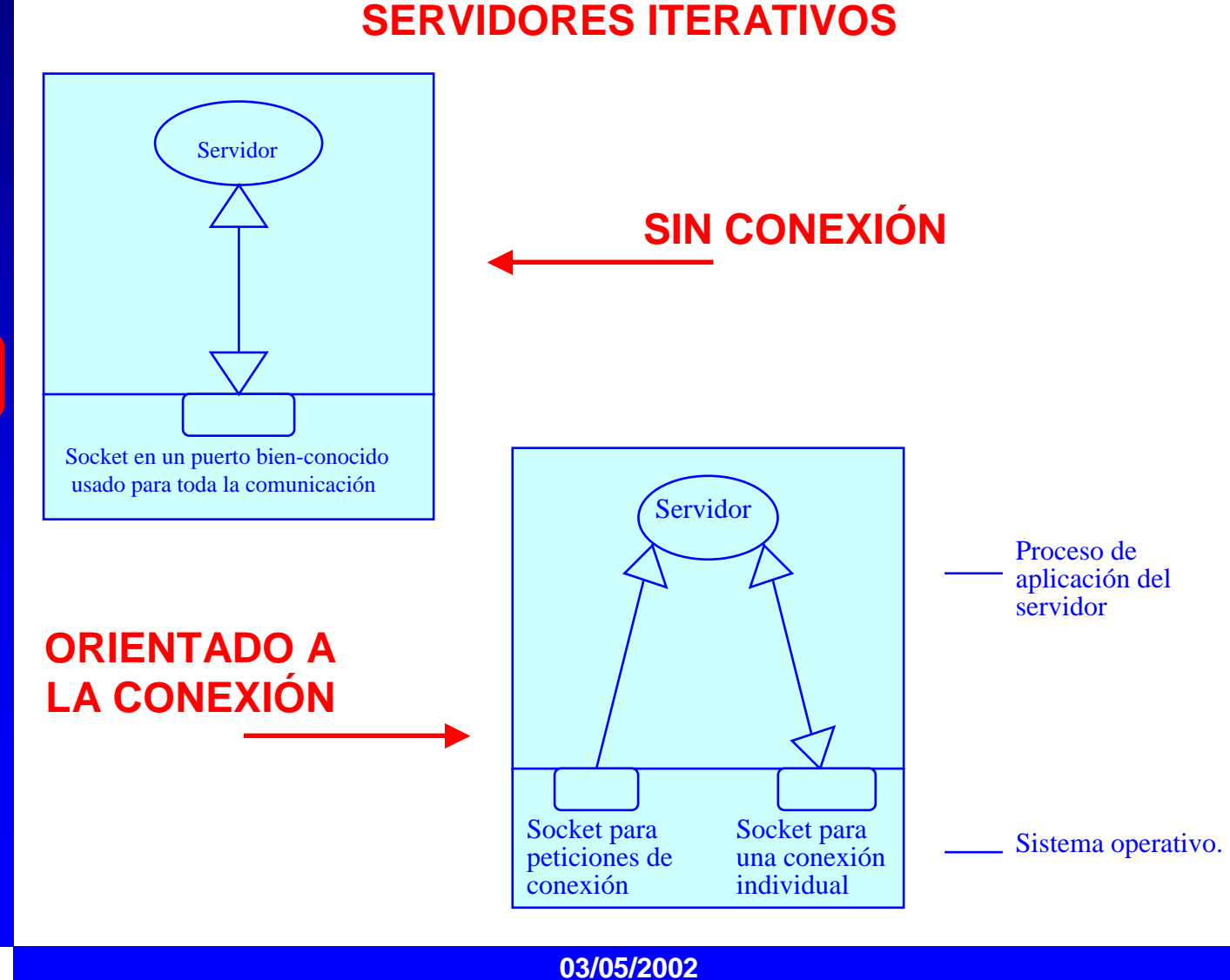

# **Tema 6. Sistemas C/S Básicos con Sockets**

## *Índice*

**Introducción**

**Sistemas C/S**

**Primitivas**

**Familias y Tipos**

**C/S sobre TCP**

**C/S sobre UDP**

**Bibliografía**

# Esquemas de Implementación C/S usando Sockets

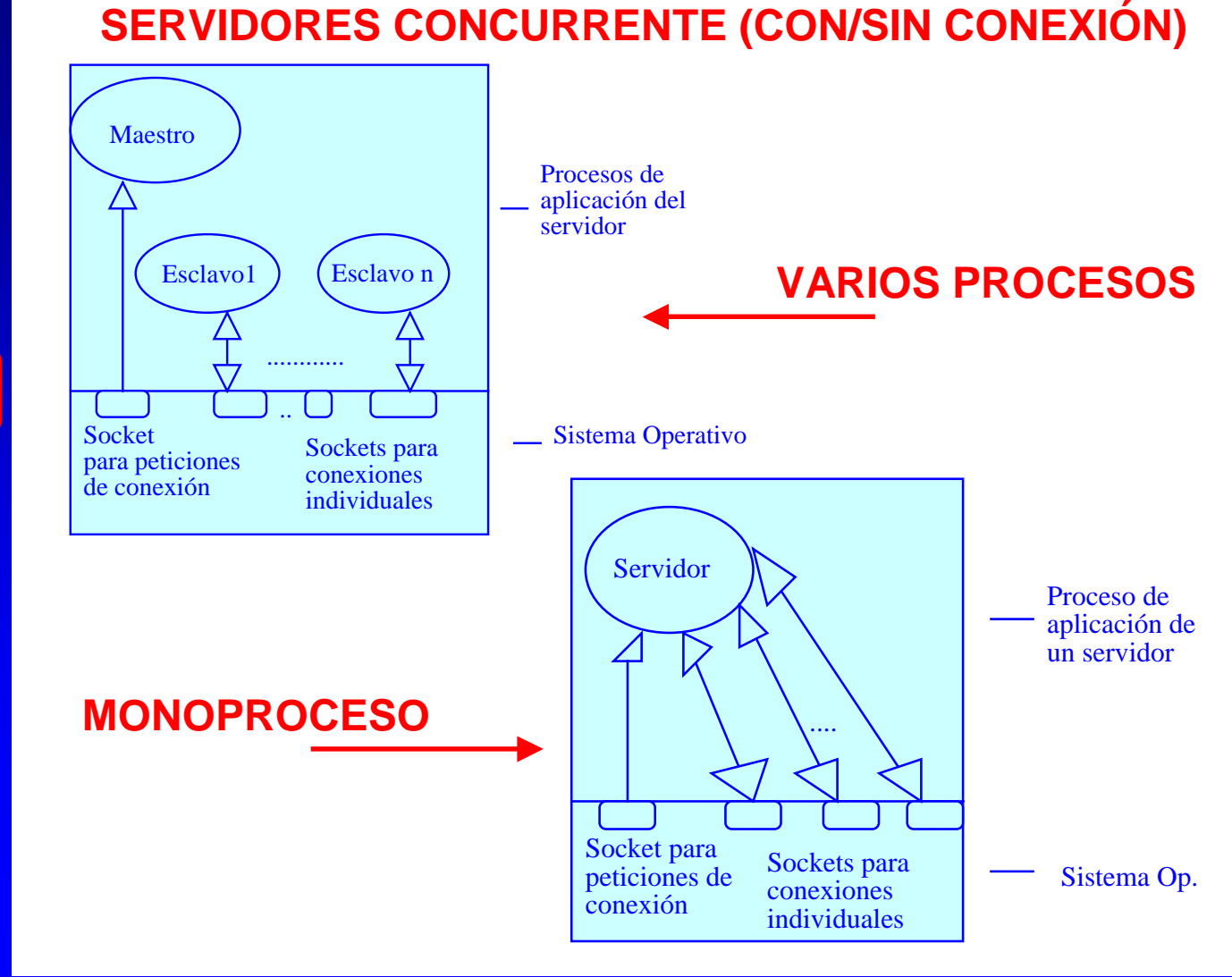

# **Tema 6. Sistemas C/S Básicos con**

## *Índice*

**Introducción**

**Sistemas C/S**

**Primitivas**

**Familias y Tipos**

**C/S sobre TCP**

**C/S sobre UDP**

**Bibliografía**

# Primitivas

## **Sockets Primitiva Función**

![](_page_6_Picture_139.jpeg)

![](_page_7_Picture_171.jpeg)

# Familias de Direcciones

**03/05/2002** I familia representa un dominio con sockets de similares características amilia determina el formato y los protocolos disponibles direcciones determinan el host y la aplicación de manera inequívoca structura genérica de una dirección es: **struct sockaddr { u\_short sa\_family; /\* Familia: ctes. de la forma AF\_xxx \*/ char sa\_data[14]; /\* 14 bytes dependientes de la familia \*/ };** algunos de los donimios disponibles son: **AF\_INET**: protocolos de Internet AF UNIX: sockets locales que corresponden a ficheros **AF\_CCITT**: protocolos CCITT como X.25 **AF\_SNA:** protocolos de redes IBM SNA **AF\_DECnet**: protocolos de redes DEC structura para Internet-TCP/IP (AF\_INET) es como sigue: **struct sockaddr\_in { short sin\_family; /\* Valor AF\_INET\*/ u\_short sin\_port; /\* 16 bits con el número del puerto \*/ u** long sin addr;  $/* 32 \text{ bits (red+ host)}*/$ **char** sin zero[8];  $/*$  8 bytes no usados \*/ **};**

**Tema 6. Sistemas C/S Básicos con Sockets**

*Índice*

**Introducción**

**Sistemas C/S**

**Primitivas**

**Familias y Tipos**

**C/S sobre TCP**

**C/S sobre UDP**

**Bibliografía**

# Tipos de Sockets

• Cada tipo de socket tiene ciertas propiedades para realizar las transmisiones

• Los tipos más utilizados son:

**SOCK\_STREAM**

Orientado a la conexión (TCP si AF\_INET)

## **SOCK\_DGRAM**

Servicio sin conexión (UDP si AF\_INET)

## **SOCK\_RAW**

Acceso a bajo nivel (IP si AF\_INET) –¡sólo puede usarlos el root! –

**Tema 6. Sistemas C/S Básicos con Sockets**

*Índice*

**Introducción**

**Sistemas C/S**

**Primitivas**

**Familias y Tipos**

**C/S sobre TCP**

**C/S sobre UDP**

**Bibliografía**

# Implementación de un C/S sobre TCP

![](_page_9_Figure_11.jpeg)

**Tema 6. Sistemas C/S Básicos con Sockets**

## *Índice*

**Introducción**

**Sistemas C/S**

**Primitivas**

**Familias y Tipos**

**C/S sobre TCP**

**C/S sobre UDP**

**Bibliografía**

# Implementación del Cliente sobre TCP (I)

**Incluimos el API**

/\*\*\*\*\*\*\*\*\*\*\*\*\*\*\*\*\*\*\*\*\*\*\*\*\*\*\*\*\*\*\*\*\*\*\*\*\*\*\*\*\*\*\*\*\*\*\*\*\*\*\*\*\*\*\*\

\* (client.c) Client for reading input messages from keybd. <CdD>\* \\*\*\*\*\*\*\*\*\*\*\*\*\*\*\*\*\*\*\*\*\*\*\*\*\*\*\*\*\*\*\*\*\*\*\*\*\*\*\*\*\*\*\*\*\*\*\*\*\*\*\*\*\*\*\*/

#include <sys/types.h> #include <sys/socket.h>  $\#$ include  $\langle$ netinet/in.h $>$ #include <netdb.h>  $\#$ include  $\lt$ stdio.h $>$ #include <string.h>

**8 Abrimos un TSAP** 

#define TRUE 1 #define FALSE 0

main()

int sservice, end; **2** Pedimos información sobre TCP

char buf[128]; struct protoent \*ppe;

struct sockaddr in sout;

 $\mathbf{p} \mathbf{p} = \mathbf{getprobability} \mathbf{b}$  **getprotobyname**("tcp");  $\mathbf{r} = \frac{1}{2}$  /\*Get the tcp-entity data\*/

/\*Open the socket\*/

sservice=socket(PF\_INET,SOCK\_STREAM,ppe->p\_proto);

**Tema 6. Sistemas C/S Básicos con Sockets**

## *Índice*

**Introducción**

**Sistemas C/S**

**Primitivas**

**Familias y Tipos**

**C/S sobre TCP**

**C/S sobre UDP**

**Bibliografía**

# Implementación del Cliente sobre TCP

![](_page_11_Figure_11.jpeg)

**Tema 6. Sistemas C/S Básicos con Sockets**

*Índice*

# Implementación del Servidor sobre TCP

**Introducción Sistemas C/S Primitivas Familias y Tipos C/S sobre TCP C/S sobre UDP Bibliografía 03/05/2002** /\*\*\*\*\*\*\*\*\*\*\*\*\*\*\*\*\*\*\*\*\*\*\*\*\*\*\*\*\*\*\*\*\*\*\*\*\*\*\*\*\*\*\*\*\*\*\*\*\*\*\*\*\*\*\*\*\*\*\*\*\*\*\*\ \* (server.c) The server shows the received messages in the screen. <CdD> \* \\*\*\*\*\*\*\*\*\*\*\*\*\*\*\*\*\*\*\*\*\*\*\*\*\*\*\*\*\*\*\*\*\*\*\*\*\*\*\*\*\*\*\*\*\*\*\*\*\*\*\*\*\*\*\*\*\*\*\*\*\*\*\*/ #include <sys/types.h> #include <sys/socket.h>  $\#$ include <netinet/in.h>  $\#$ include <netdb.h>  $\#$ include  $\lt$ stdio.h $>$ #include <string.h> #define TRUE 1 #define FALSE 0 main() { int sservice, sclient,l,nbytes\_read,end; char buf[128]; struct protoent \*ppe; struct sockaddr\_in sin,clientfsin; ppe <sup>=</sup> **getprotobyname**("tcp"); /\*Open the socket\*/ sservice=**socket**(PF\_INET,SOCK\_STREAM,ppe->p\_proto);  $\sqrt{\text{Ppse}} = \text{getservbyname("messages", "tcp"); \le --\text{If service is reg.*}}$  **Incluimos el API 8 Abrimos un TSAP Pedimos información sobre TCP**

**Tema 6. Sistemas C/S Básicos con Sockets**

## *Índice*

**Introducción**

**Sistemas C/S**

**Primitivas**

**Familias y Tipos**

**C/S sobre TCP**

**C/S sobre UDP**

**Bibliografía**

# Implementación del Servidor sobre TCP

![](_page_13_Figure_11.jpeg)

**Tema 6. Sistemas C/S Básicos con Sockets**

*Índice*

**Introducción**

**Sistemas C/S**

**Primitivas**

**Familias y Tipos**

**C/S sobre TCP**

**C/S sobre UDP**

**Bibliografía**

# Implementación de un C/S sobre UDP

![](_page_14_Figure_11.jpeg)

**Tema 6. Sistemas C/S Básicos con Sockets**

*Índice*

**Introducción**

**Sistemas C/S**

**Primitivas**

**Familias y Tipos**

**C/S sobre TCP**

**C/S sobre UDP**

**Bibliografía**

# Bibliografía

- **Internetworking with TCP/IP (Vol. 1)** *Comer, D.E.* Prentice-Hall. 1991.
- **Internetworking with TCP/IP (Vol 3)** *Comer D.E., Stevens, D.L.* Prentice-Hall. 1993.
- **Unix Network Programming** *Stevens, W.R.* Prentice-Hall. 1990.
- **Computer Networks and Internets (2nd edition)** *Comer, D.G.* Prentice-Hall. 1999
- **A Guide to the TCP/IP Protocol Suite** *Wilder, F.* Artech House. 1993.